#### Control Systems And Their Components (EE391)

#### Lec. 2: Transfer Functions & Block Diagrams

Sat. Feb. 20th, 2016

Dr. Mohamed Hamdy Osman

## Lecture Outline

- 2
- Linearization of Nonlinear Systems
- Laplace Transform and Solution of Linear Differential **Equations**
- □ Transfer Functions of LTI Systems
- Block Diagram Representations

Example: Pendulum oscillator

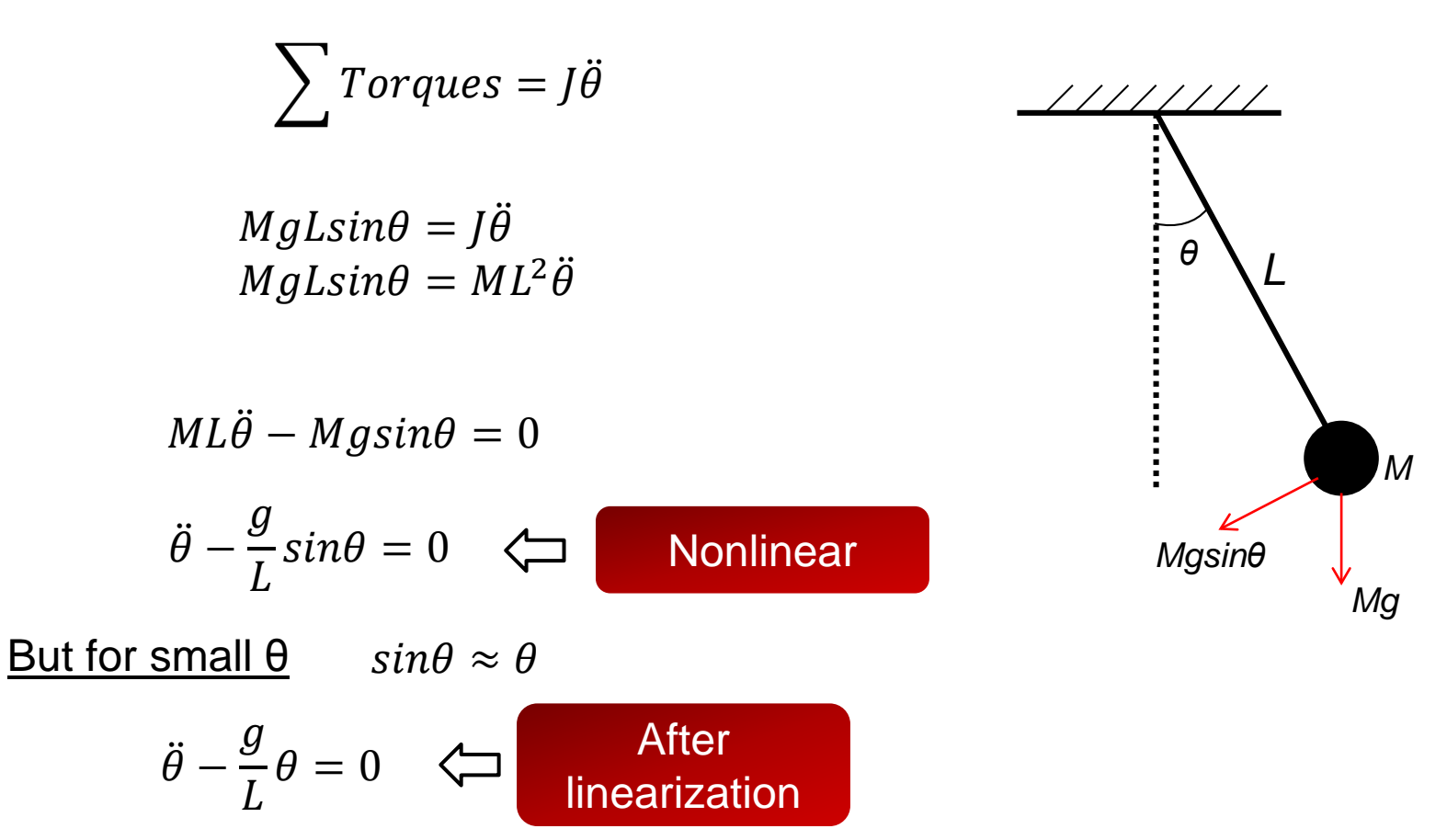

What is the formal way that we can use to linearize any model around the equilibrium point ??? Taylor series

4

Example of typical nonlinear characteristics in control system.

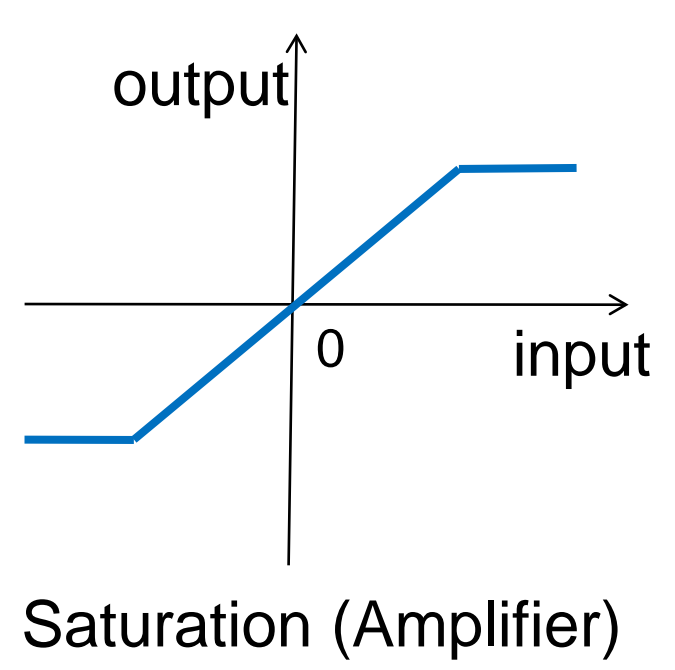

#### Method of linearization

5

- Assume the system is operating around an equilibrium / operating point
- Represent the input and output by their values at the operating point plus a small perturbation or error
- Expand the nonlinear i/o relationship using Taylor series around this equilibrium point and neglect all terms after the linear (first derivative term)
- This is a very reasonable / practical way to use for linearization as long as the perturbation stays small enough around the equilibrium point

- 6
- a Assume  $y=f(x)$  where f is a nonlinear function
- a Assume  $(x_0,y_0)$  is the equilibrium point. Expanding the nonlinear function y=f(x) into a Taylor series about  $x = x_0$  yields

$$
y = f(x) = y_0 + \frac{dy}{dx}\bigg|_{x_0} (x - x_0) + \frac{1}{2!} \frac{d^2 y}{dx^2}\bigg|_{x_0} (x - x_0)^2 + \cdots
$$
  

$$
\approx f(x_0) + \frac{dy}{dx}\bigg|_{x_0} (x - x_0)
$$

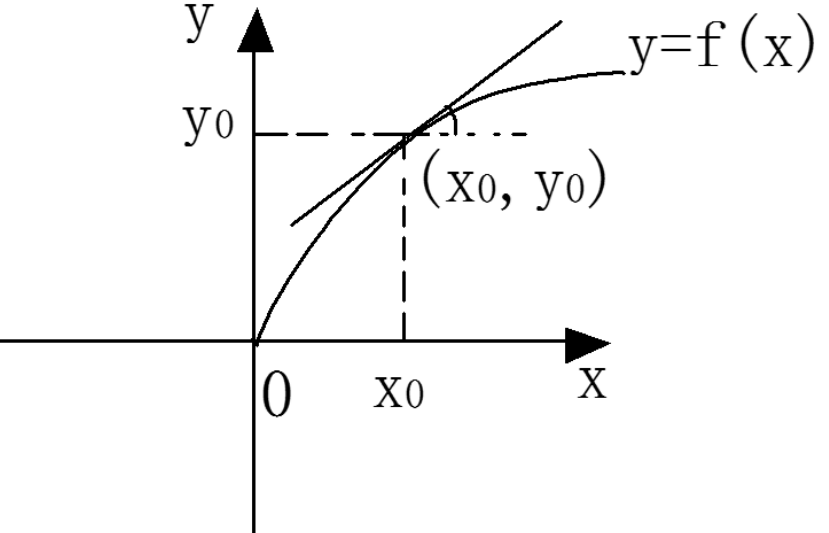

- 7
- If the output is a nonlinear function of multiple variables  $x_1, x_2, x_3, ... x_n$
- a Assume  $(x_{1_0}, x_{2_0}, x_{3_0}, ... x_{n_0})$  is the equilibrium point. Expanding the nonlinear function  $y = f(x_1, x_2, x_3, ... x_n)$  into a Taylor series about  $(x_{1_0}, x_{2_0}, x_{3_0}, ... x_{n_0})$ yields

$$
y = f(x_1, x_2, x_3, ... x_n)
$$
  
\n
$$
\approx f(x_{1_0}, x_{2_0}, x_{3_0}, ... x_{n_0}) + \frac{\partial f}{\partial x_1}\Big|_{x_{1_0}, x_{2_0}, x_{3_0}, ... x_{n_0}}
$$
  
\n
$$
+ \frac{\partial f}{\partial x_2}\Big|_{x_{1_0}, x_{2_0}, x_{3_0}, ... x_{n_0}}
$$
  
\n
$$
+ ... + \frac{\partial f}{\partial x_n}\Big|_{x_{1_0}, x_{2_0}, x_{3_0}, ... x_{n_0}}
$$
  
\n
$$
(x_n - x_{n_0})
$$
  
\n
$$
(x_n - x_{n_0})
$$
  
\n
$$
(x_n - x_{n_0})
$$

# Linearization of NL Systems

 $\Box$  Example: Linearize the NL equation  $Z = XY$  in the regions  $5 \le X \le 7$ ,  $10 \le Y \le 12$ . Find the error if the linearized equation is used to calculate Z when  $X = 5$ ,  $Y = 10$ 

#### Solution:

8

Choose equilibrium point as  $X_0 = 6$  and  $Y_0 = 11$  (mean of both ranges...why??)

Expand using Taylor series

$$
Z = X_0 Y_0 + \frac{df}{dX}\bigg|_{X_0, Y_0} (X - X_0) + \frac{df}{dY}\bigg|_{X_0, Y_0} (Y - Y_0)
$$
  
= 66 + 11(X - 6) + 6(Y - 11)

At  $X = 5$  and  $Y = 10$ ,  $Z = 66 + 11(5 - 6) + 6(10 - 11) = 49$  $error = 49 - 5 \times 10 = -1$ 

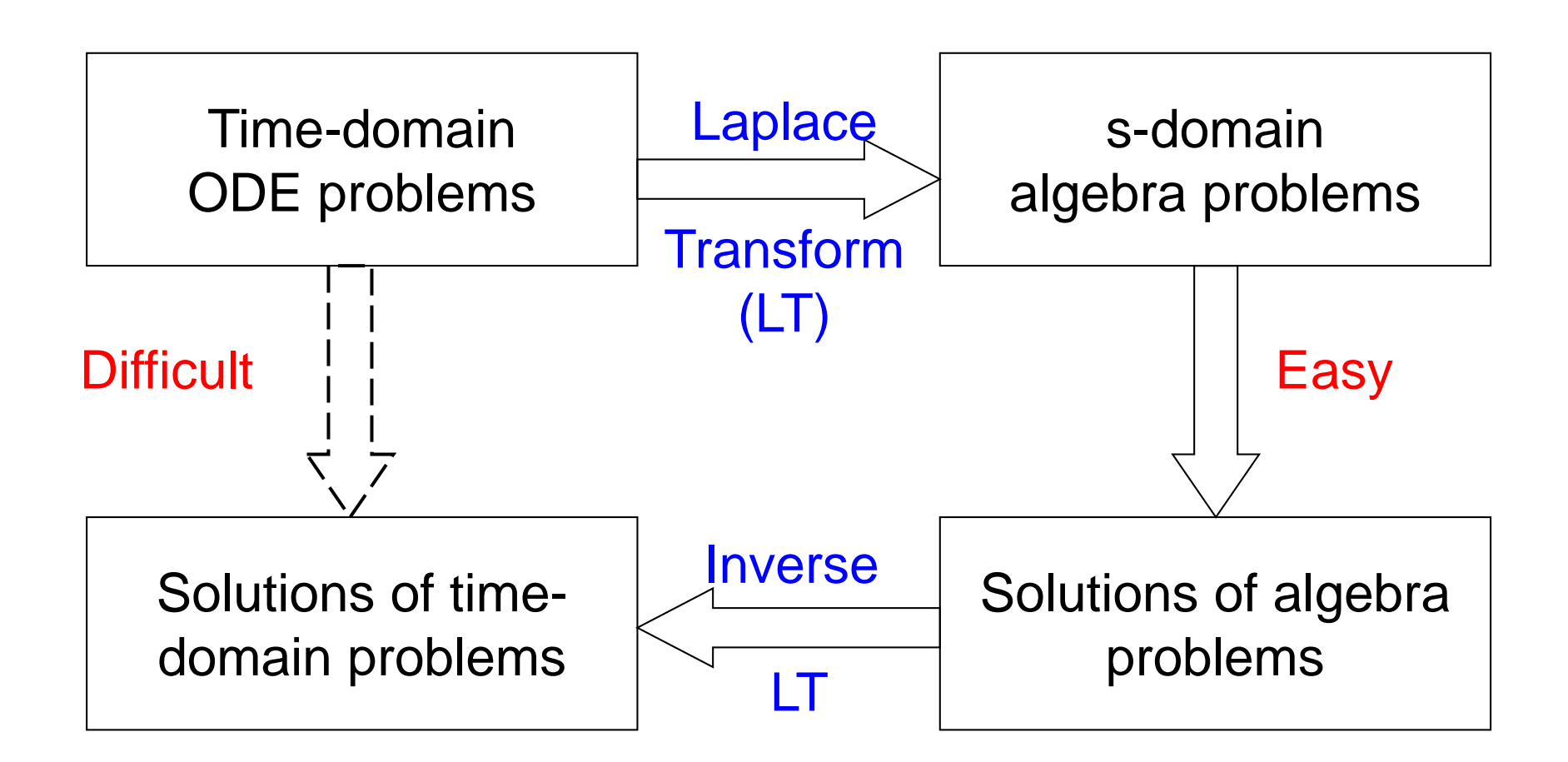

10

The Laplace transform of a function *f*(*t*) is defined as

$$
F(s) = \mathcal{L}[f(t)]
$$
  
= 
$$
\int_0^{\infty} f(t)e^{-st}dt
$$

where  $s = \sigma + j\omega$  is a complex variable.

#### **Examples**

11

$$
\triangleright \text{Step signal: } f(t) = A
$$

$$
F(s) = \int_0^{\infty} f(t)e^{-st}dt = \int_0^{\infty} Ae^{-st}dt = -\frac{A}{s}e^{-st}\Big|_0^{\infty} = \frac{A}{s}
$$

 $\triangleright$  Exponential signal  $f(t) = e^{-at}$ 

$$
F(s) = \int_0^\infty e^{-at} e^{-st} dt = -\frac{1}{s+a} e^{-(a+s)t} \Big|_0^\infty = \frac{1}{s+a}
$$

Laplace Transform Pairs of Common Signals

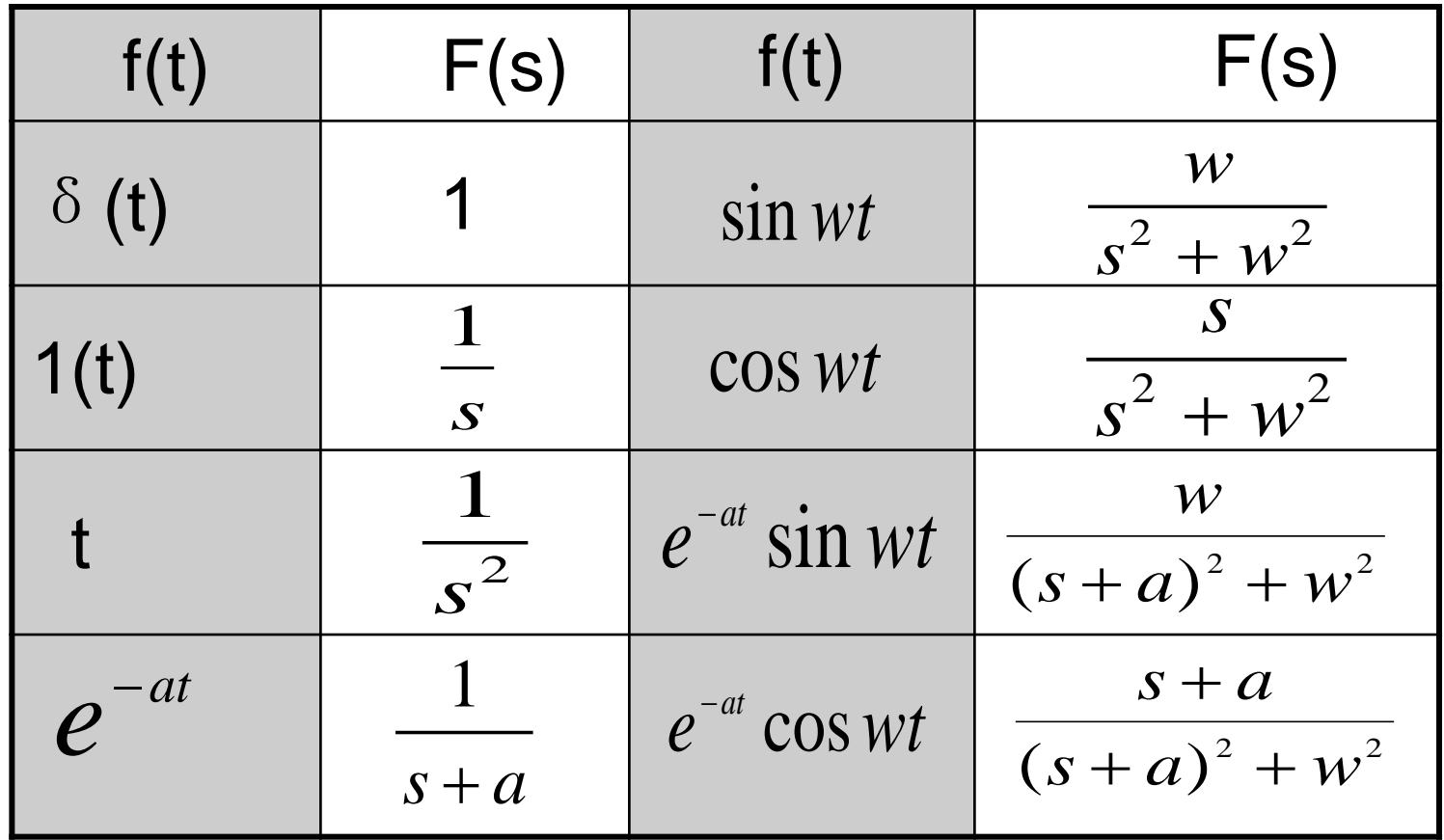

- Properties of Laplace Transform
- (1) Linearity

13

$$
\mathcal{L}[af_1(t) + bf_2(t)] = a\mathcal{L}[f_1(t)] + b\mathcal{L}[f_2(t)]
$$

(2) Differentiation

$$
\mathcal{L}\left[\frac{df(t)}{dt}\right] = sF(s) - f(0)
$$
 Try to prove it!!

where f(0) is the initial value of f(t).

$$
\mathcal{L}\left[\frac{d^n f(t)}{dt^n}\right] = s^n F(s) - s^{n-1} f(0) - s^{n-2} f^{(1)}(0) - \cdots - f^{(n-1)}(0)
$$

- 14
- Properties of Laplace Transform

(3) Integration

$$
\mathcal{L}\bigg[\int_0^t f(\tau)d\tau\bigg]=\frac{F(s)}{s}
$$

(4) Final-value Theorem

$$
\lim_{t\to\infty}f(t)=\lim_{s\to 0}sF(s)
$$

The final-value theorem relates the steady-state behavior of f(t) to the behavior of sF(s) in the neighborhood of s=0

(5) Initial-value Theorem

$$
\lim_{t\to 0} f(t) = \lim_{s\to\infty} sF(s)
$$

- 15
- Properties of Laplace Transform
- (6) Shifting Theorem:

a. shift in time (real domain)

$$
\mathcal{L}[f(t-\tau)]=e^{-\tau \cdot s}F(s)
$$

b. shift in complex domain

$$
\mathcal{L}[e^{at}f(t)]=F(s-a)
$$

(7) Real convolution (Complex multiplication)

$$
\mathcal{L}[\int_{0}^{t} f_1(t-\tau) f_2(\tau) d\tau] = F_1(s) \cdot F_2(s)
$$

#### • Inverse Transform

Inverse Laplace transform, denoted by  $\quad \mathcal{L}^{-1}[ \, F(s) ] \,$  is given by

$$
f(t) = \mathcal{L}^{-1}[F(s)] = \frac{1}{2\pi \cdot j} \int_{C-j\infty}^{C+j\infty} F(s)e^{st}ds(t>0)
$$

where C is a real constant。

Note: The inverse Laplace transform operation involving rational functions can be carried out using Laplace transform table and partial-fraction expansion.

**Partial-Fraction Expansion method for finding Inverse Laplace Transform**

$$
F(s) = \frac{N(s)}{D(s)} = \frac{b_0 s^m + b_1 s^{m-1} + \dots + b_{m-1} s + b_m}{s^n + a_1 s^{n-1} + \dots + a_{n-1} s + a_n} (m < n)
$$

If F(s) is broken up into components

$$
F(s) = F_1(s) + F_2(s) + \ldots + F_n(s)
$$

If the inverse Laplace transforms of components are readily available, then

$$
\mathcal{L}^{-1}[F(s)] = \mathcal{L}^{-1}[F_1(s)] + \mathcal{L}^{-1}[F_2(s)] + ... + \mathcal{L}^{-1}[F_n(s)]
$$
  
=  $f_1(t) + f_2(t) + ... + f_n(t)$ 

17

#### **Poles**

A complex number  $s_0$  is said to be a pole of a complex variable function  $F(s)$  if  $F(s_0) = ∞$ 

#### Zeros

A complex number  $s_0$  is said to be a zero of a complex variable function  $F(s)$  if  $F(s_0)=0$ 

#### Examples:

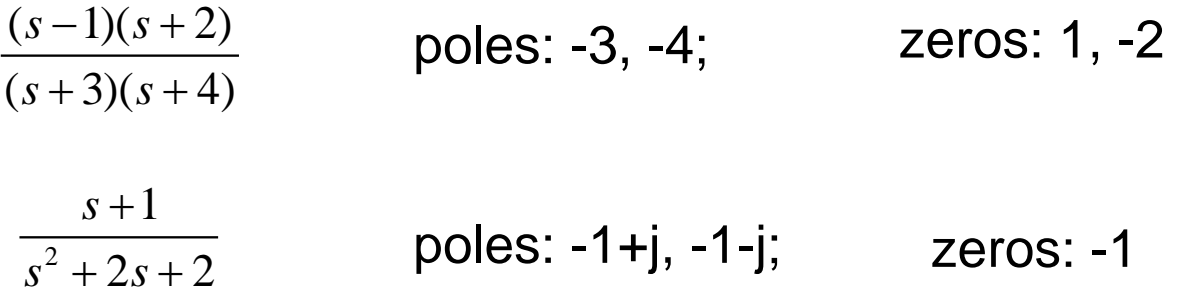

Case 1: F(s) has simple real poles

19

$$
F(s) = \frac{N(s)}{D(s)} = \frac{b_0 s^m + b_1 s^{m-1} + \dots + b_{m-1} s + b_m}{s^n + a_1 s^{n-1} + \dots + a_{n-1} s + a_n}
$$
  
\n
$$
= \frac{c_1}{s - p_1} + \frac{c_2}{s - p_2} + \dots + \frac{c_n}{s - p_n}
$$
  
\nwhere  $p_i (i = 1, 2, \dots, n)$  are roots of  $D(s) = 0$ , and  
\n
$$
c_i = \left[ \frac{N(s)}{D(s)} (s - p_i) \right]_{s = p_i}
$$
  
\n
$$
f(t) = C_1 e^{-p_1 t} + C_2 e^{-p_2 t} + \dots + C_n e^{-p_n t}
$$

Solution is a sum of exponentials with different magnitudes and exponents

20

Example:

$$
F(s) = \frac{1}{(s+1)(s-2)(s+3)} = \frac{c_1}{s+1} + \frac{c_2}{s-2} + \frac{c_3}{s+3}
$$
  
\n
$$
c_1 = \left[ \frac{1}{(s+1)(s-2)(s+3)} \cdot (s+1) \right]_{s=-1} = -\frac{1}{6}
$$
  
\n
$$
c_2 = \left[ \frac{1}{(s+1)(s-2)(s+3)} \cdot (s-2) \right]_{s=2} = \frac{1}{15}
$$
  
\n
$$
c_3 = \left[ \frac{1}{(s+1)(s-2)(s+3)} \cdot (s+3) \right]_{s=-3} = \frac{1}{10}
$$
  
\n
$$
\therefore F(s) = -\frac{1}{6} \cdot \frac{1}{s+1} + \frac{1}{15} \cdot \frac{1}{s-2} + \frac{1}{10} \cdot \frac{1}{s+3}
$$
  
\n
$$
\therefore f(t) = -\frac{1}{6} e^{-t} + \frac{1}{15} e^{2t} + \frac{1}{10} e^{-3t}
$$

Case 2: F(s) has complex conjugate poles

21

 $\ddot{y}(t) + 4\dot{y}(t) + 5y(t) = 0, y(0) = \dot{y}(0) = 1$ Example:

$$
s^{2}Y(s) - sy(0) - \dot{y}(0) + 4sY(s) - 4y(0) + 5Y(s) = 0
$$
  

$$
(s^{2} + 4s + 5)Y(s) = s + 5
$$
  

$$
Y(s) = \frac{s + 5}{s^{2} + 4s + 5} = \frac{A}{s - (-2 + j1)} + \frac{B}{s - (-2 - j1)}
$$
  

$$
A = 0.5 - j1.5 \text{ and } B = 0.5 + j1.5
$$

$$
y(t) = (0.5 - j1.5)e^{(-2+j)t} + (0.5 + j1.5)e^{(-2-j)t}
$$
  
=  $e^{-2t} \cos t + 3e^{-2t} \sin t$ 

**ATLAB functions:** roots(D) [r,p,k]=residue(N,D)

22

Case 3: F(s) has multiple order poles

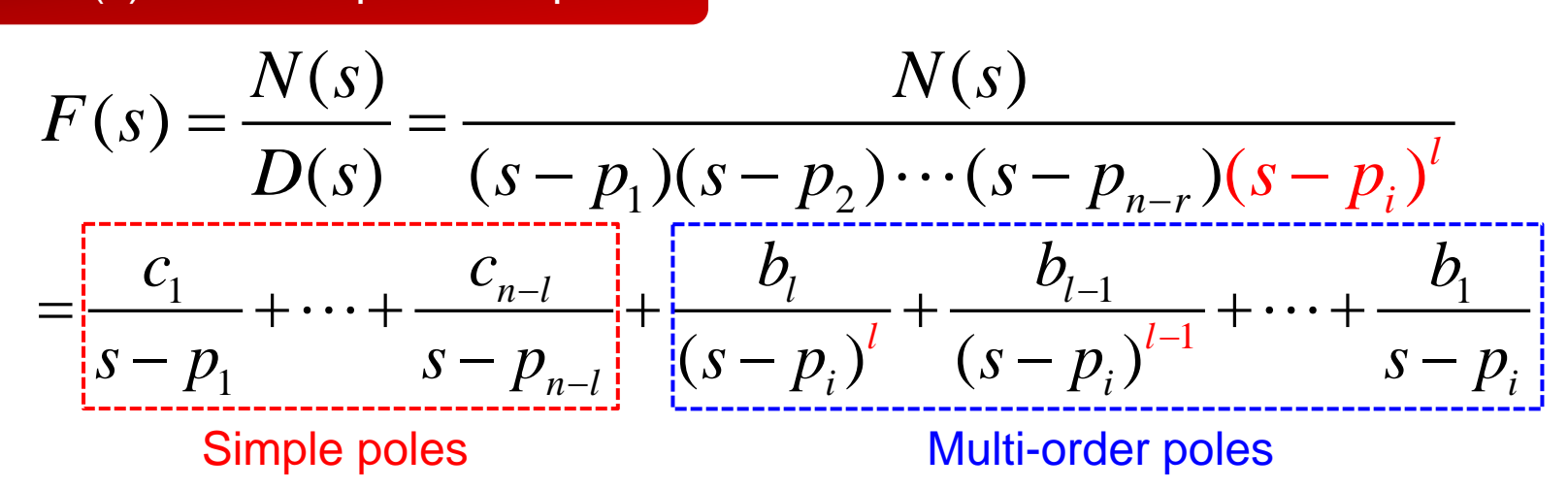

The coefficients corresponding to simple poles are determined as before

The coefficients corresponding to the multi-order poles are determined as follows

$$
b_{l} = \left[F(s) \cdot (s - p_{i})^{l}\right]_{s=p_{1}}, b_{l-1} = \left\{\frac{d}{ds}\left[F(s) \cdot (s - p_{i})^{l}\right]\right\}_{s=p_{l}}, \dots, b_{l-m} = \frac{1}{m!} \left\{\frac{d^{m}}{ds}\left[\frac{N(s)}{D(s)}(s - p_{i})^{l}\right]\right\}_{s=p_{l}}, b_{l} = \frac{1}{(l-1)!} \left\{\frac{d^{l-1}}{ds}\left[\frac{N(s)}{D(s)}(s - p_{i})^{l}\right]\right\}_{s=p_{l}}
$$

23

Example: Solve the following differential equation  $y^{(3)} + 3\ddot{y} + 3\dot{y} + y = 1$ ,  $y(0) = \dot{y}(0) = \ddot{y}(0) = 0$  $s^{3}Y(s) - s^{2}y(0) - s\dot{y}(0) - \ddot{y}(0) + 3(s^{2}Y(s) - sy(0) - \dot{y}(0))$  $f(x) = f(x) - f(y) + Y(s) = \frac{1}{s}$  $(sY(s) - y(0))$ *s*  $(s^3 + 3s^2 + 3s + 1)Y(s) = \frac{1}{s}$  $(s) = \frac{1}{\sqrt{3} \cdot 2^2}$ 1 = = *Y s*  $(s^3 + 3s^2 + 3s + 1)$   $s(s+1)^3$  $+3s^2+3s+$  $s(s^3 + 3s^2 + 3s + 1)$   $s(s)$  $3s^2 + 3s + 1$ +  $Y(s) = \frac{c_1}{s} + \frac{b_3}{s} + \frac{b_2}{s} + \frac{b_3}{s}$  $(s) = \frac{c_1}{s} + \frac{b_3}{(s+1)^3} + \frac{b_2}{(s+1)^2} + \frac{b_1}{s+1}$  $+1)^3$   $(s+1)^2$   $s+$ *s*  $(s+1)^3$   $(s+1)^2$  *s* 

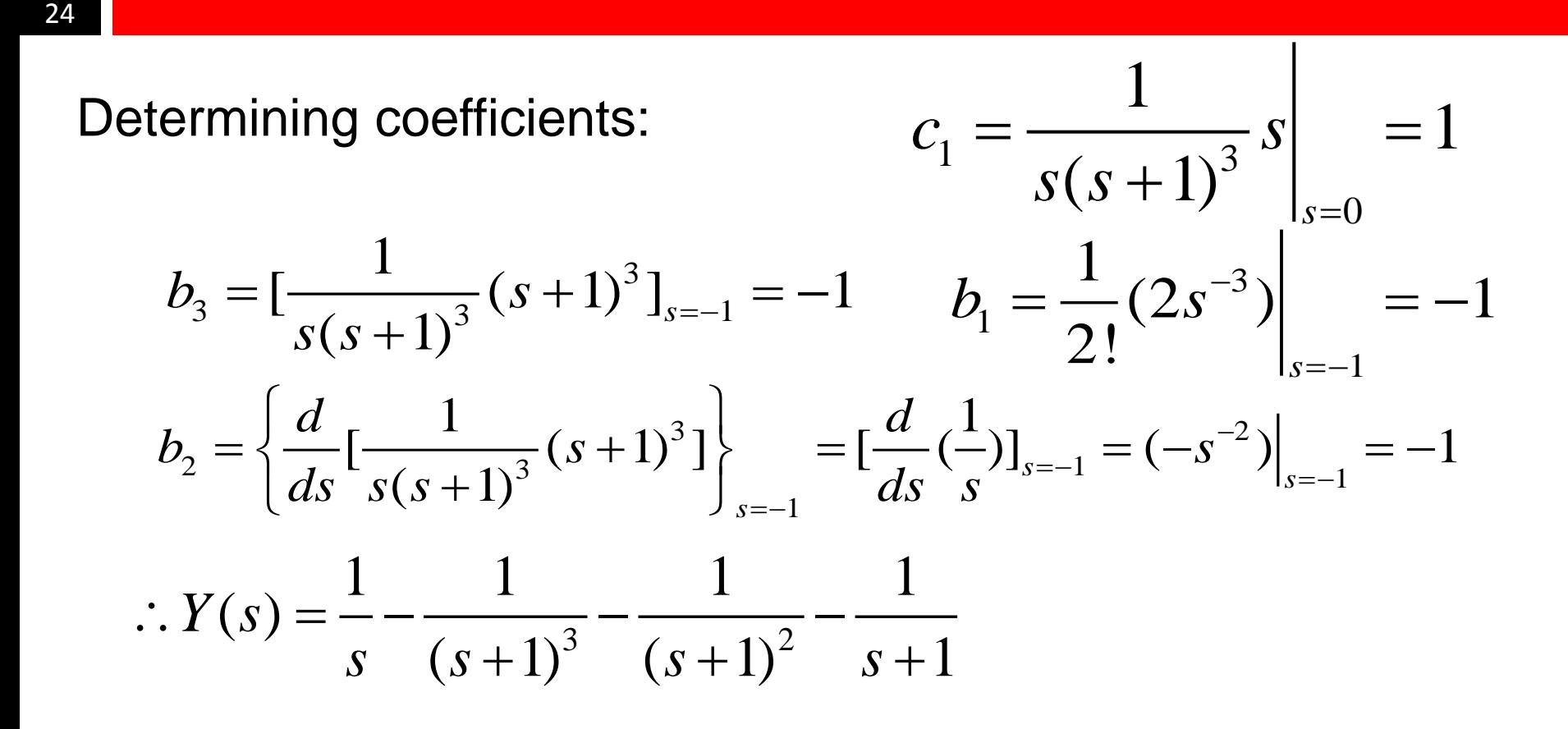

Inverse Laplace transform:

$$
y(t) = 1 - \frac{1}{2}t^2e^{-t} - te^{-t} - e^{-t}
$$

**Try MATLAB functions:** laplace ilaplace

25

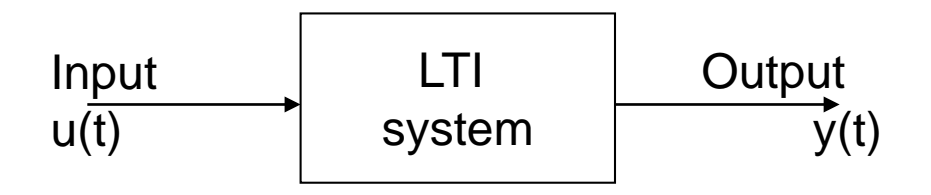

Consider a linear system described by differential equation

 $y^{(n)}(t) + a_{n-1}y^{(n-1)}(t) + \cdots + a_0y(t) = b_m u^{(m)}(t) + b_{m-1}u^{(m-1)}(t) + \cdots + bu^{(1)}(t) + b_0u(t)$ 

 $-1$ 

Assume all initial conditions are zero, we get the transfer function(TF) of the system as

> Try MATLAB functions: en)

$$
TF = G(s) = \frac{\mathcal{L}\left[\text{output } y(t)\right]}{\mathcal{L}\left[\text{input } u(t)\right]}_{\text{zero initial condition}}
$$

$$
= \frac{Y(s)}{U(s)} = \frac{b_m s^m + b_{m-1} s^{m-1} + \dots + b_1 s + b_0}{s^n + a_{n-1} s^{n-1} + \dots + a_1 s + a_0}
$$

26

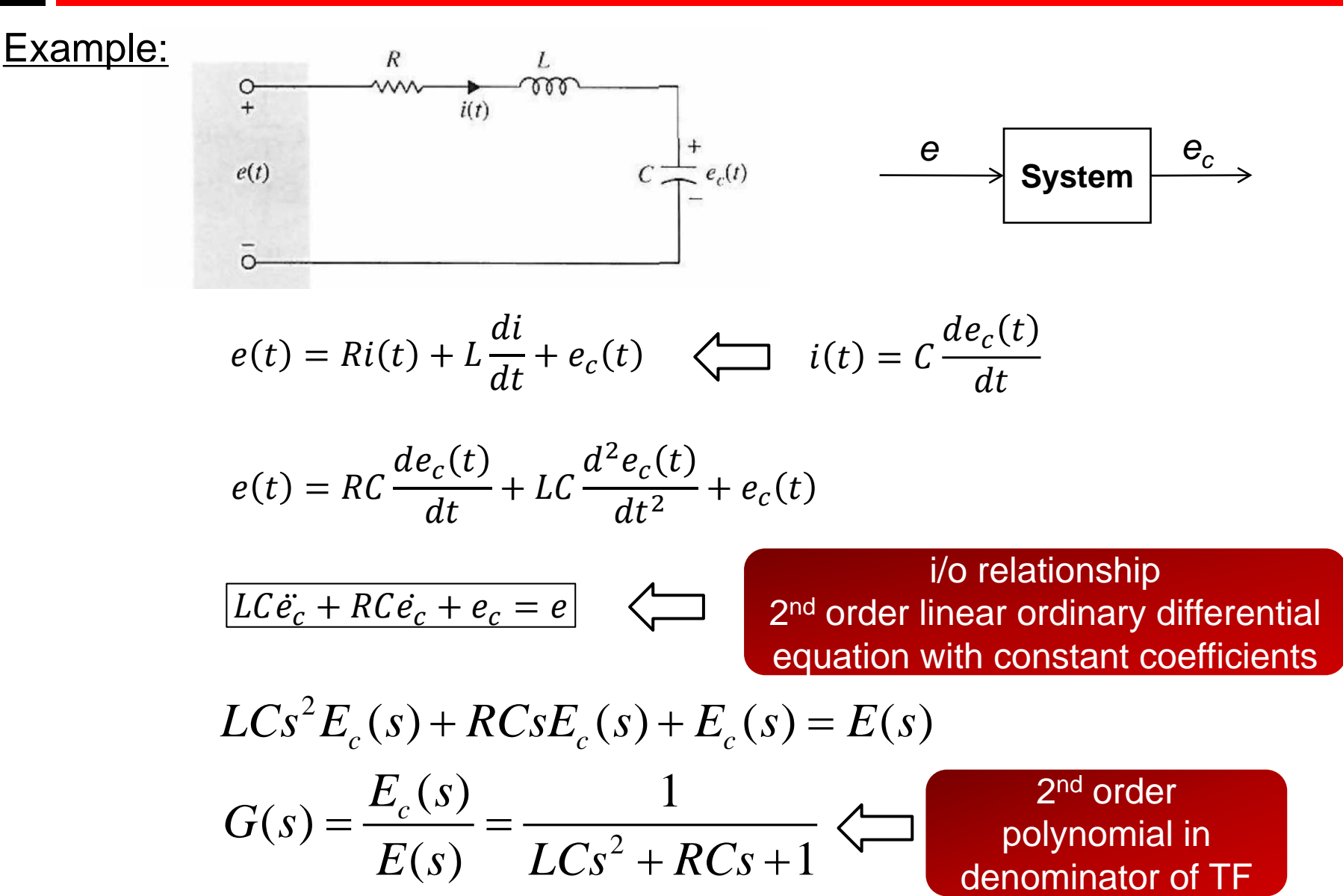

#### Remarks:

27

- $\Box$  The transfer function is defined only for a LTI system
- $\Box$  All initial conditions of the system are set to zero
- $\Box$  The transfer function is independent of the input of the system
- $\Box$  The transfer function  $H(s)$  is the Laplace transform of the unit impulse response h(t)

$$
h(t) = y(t)|_{x(t) = \delta(t)} = \mathcal{L}^{-1} \{ H(s) \cdot \mathcal{L} \{ \delta(t) \} \}
$$

$$
= \mathcal{L}^{-1} \{ H(s) \}
$$

□ What about Step Response (Output of the system when input is the unit step function)? How is it related to TF?

$$
h_{step}(t) = y(t) \Big|_{x(t) = u(t)} = \mathcal{L}^{-1} \left\{ H(s) \cdot \mathcal{L} \left\{ u(t) \right\} \right\}
$$

$$
= \mathcal{L}^{-1} \left\{ \frac{H(s)}{s} \right\}
$$

28

How poles and zeros relate to system response??

- Why we strive to obtain TF models?
- Why control engineers prefer to use TF model?
- How to use TF model to analyze and design control systems?
- we start from the relationship between the locations of zeros and poles of TF and the output responses of a system Try MATLAB function:

tf2zp,tf impulse step lsim

$$
X(s) = \frac{A}{s+a}
$$

 $x(t) = Ae^{-at}$ **Time-domain impulse response**

# **Position of poles and zeros -a** *j* **0** *i*

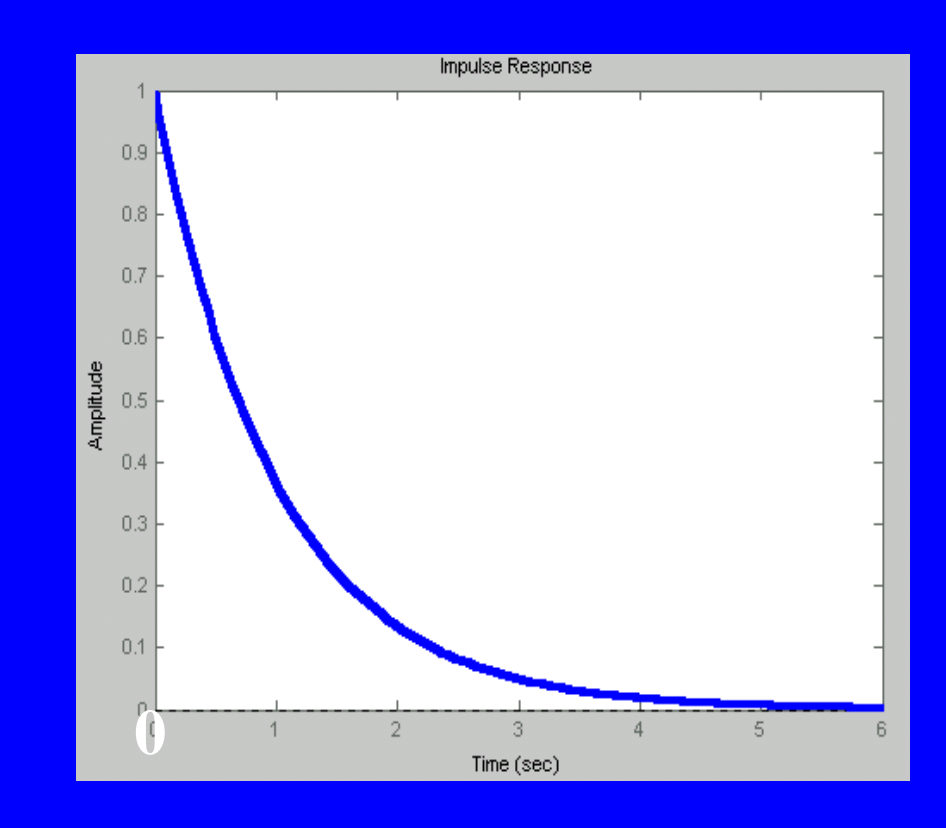

$$
X(s) = \frac{A_1s + B_1}{(s+a)^2 + b^2}
$$

#### **Time-domain impulse response**

$$
x(t) = Ae^{-at}\sin(bt + \phi)
$$

#### **Position of poles and zeros** *j* X **b 0 -a** *i*  $\bm{x}$

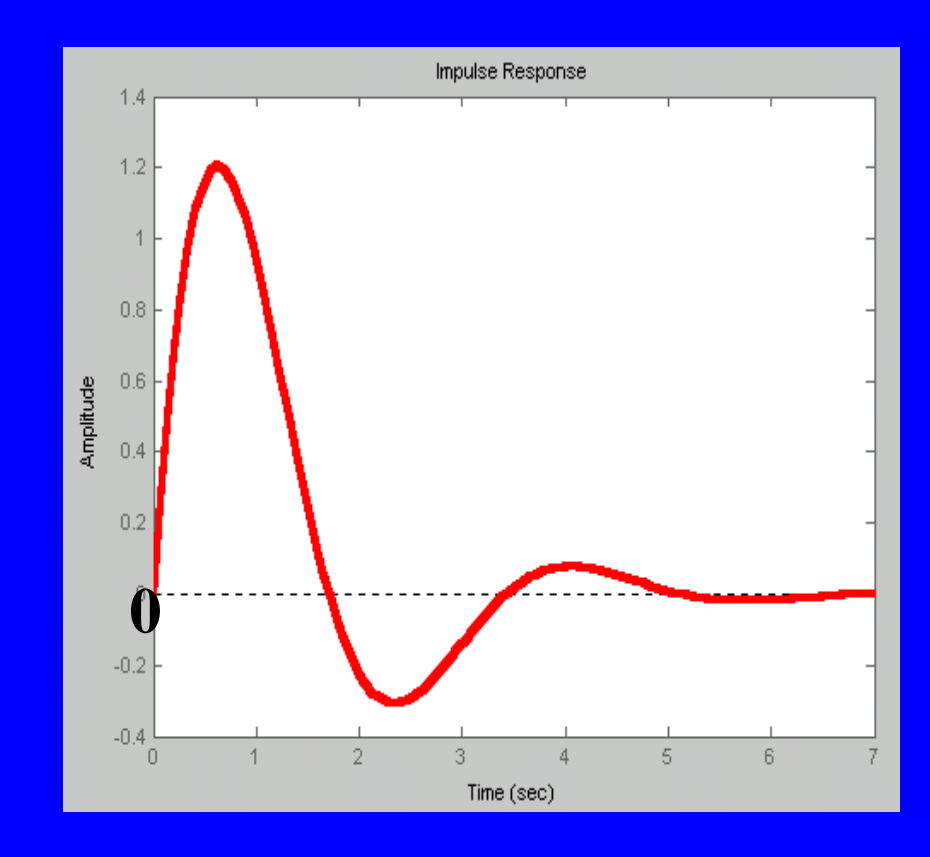

$$
X(s) = \frac{A_1s + B_1}{s^2 + b^2}
$$

#### **Time-domain impulse response**

$$
x(t) = A\sin(bt + \phi)
$$

# **Position of poles and zeros** *j i* **b 0**

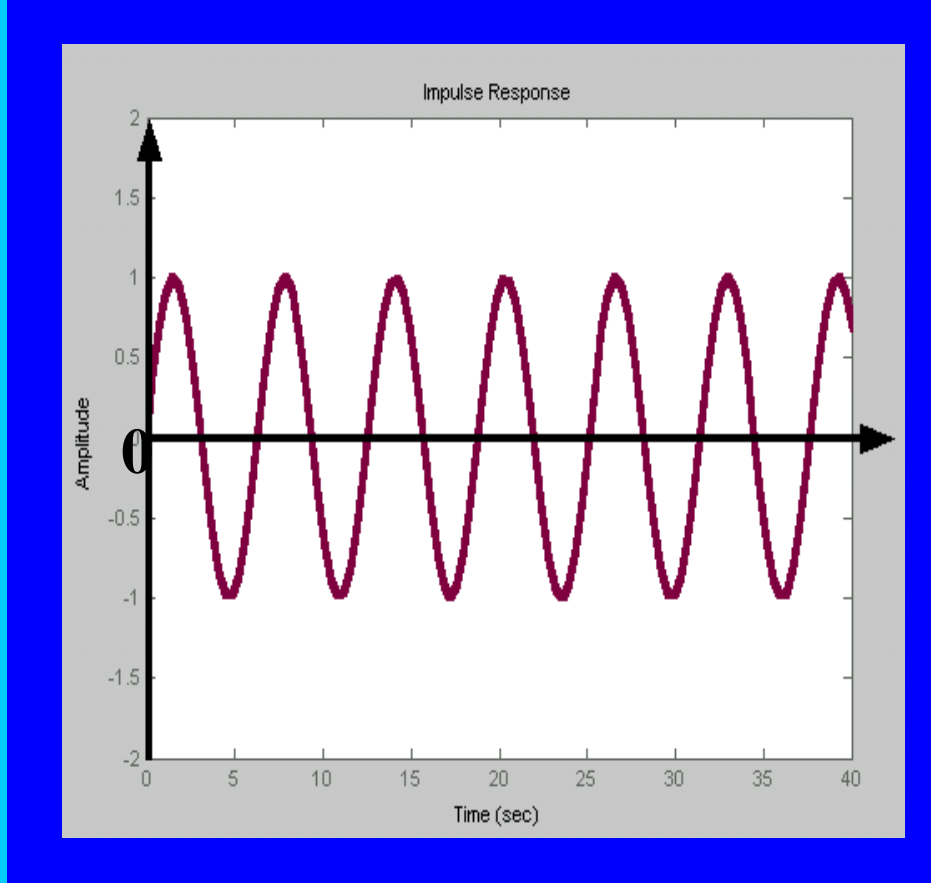

$$
X(s) = \frac{A}{s - a}
$$

#### **Time-domain impulse response**

$$
x(t) = Ae^{at}
$$

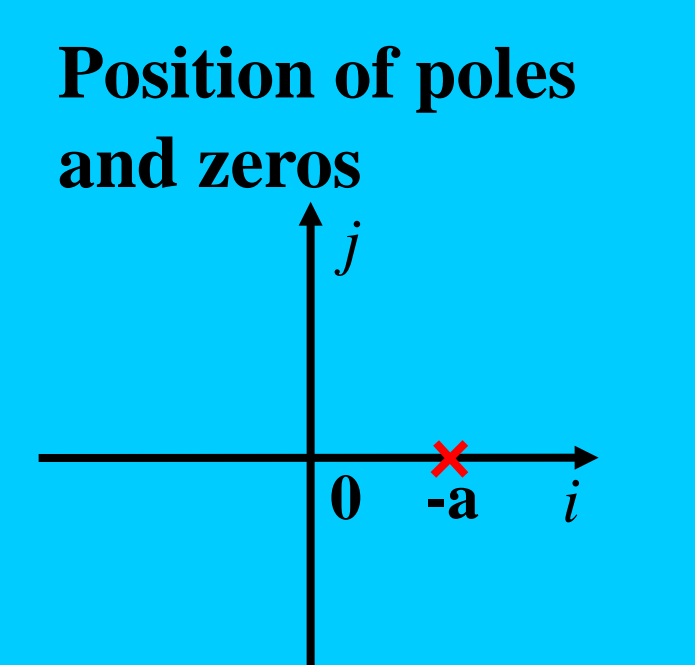

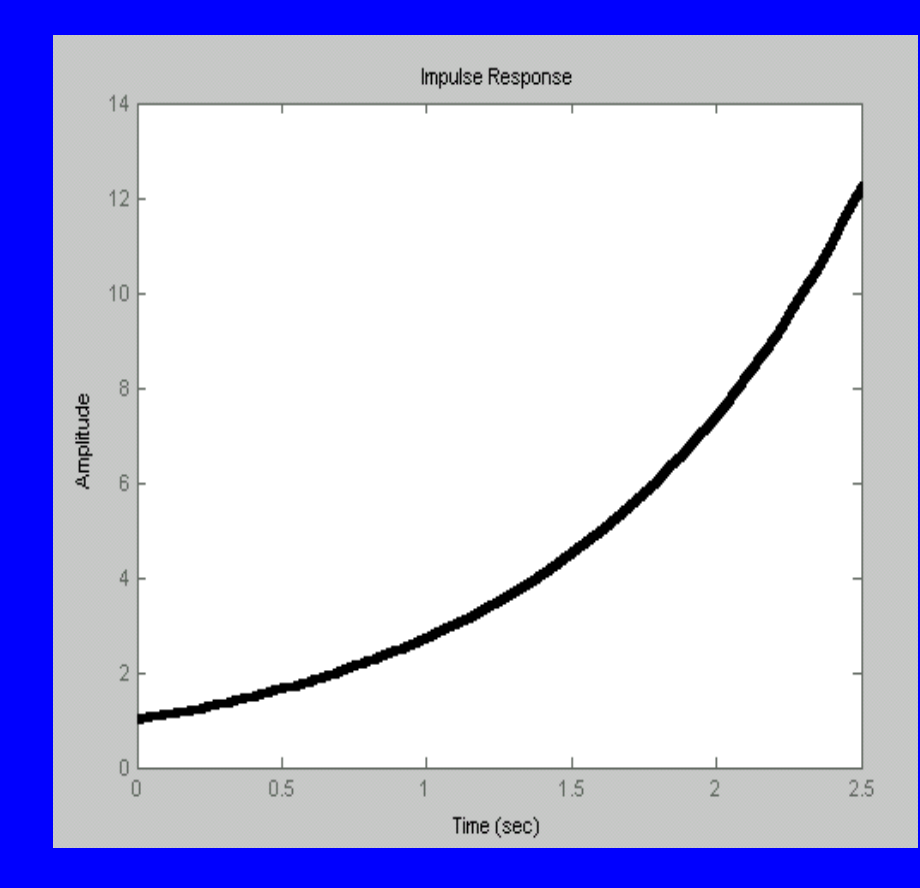

$$
X(s) = \frac{A_1s + B_1}{(s-a)^2 + b^2}
$$

#### **Time-domain dynamic response**

$$
x(t) = Ae^{at}\sin(bt + \phi)
$$

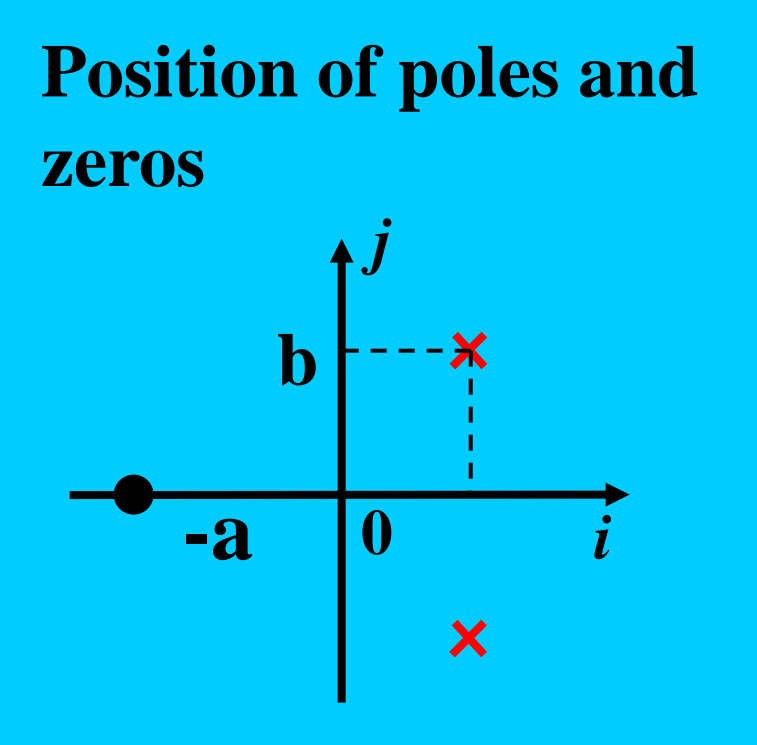

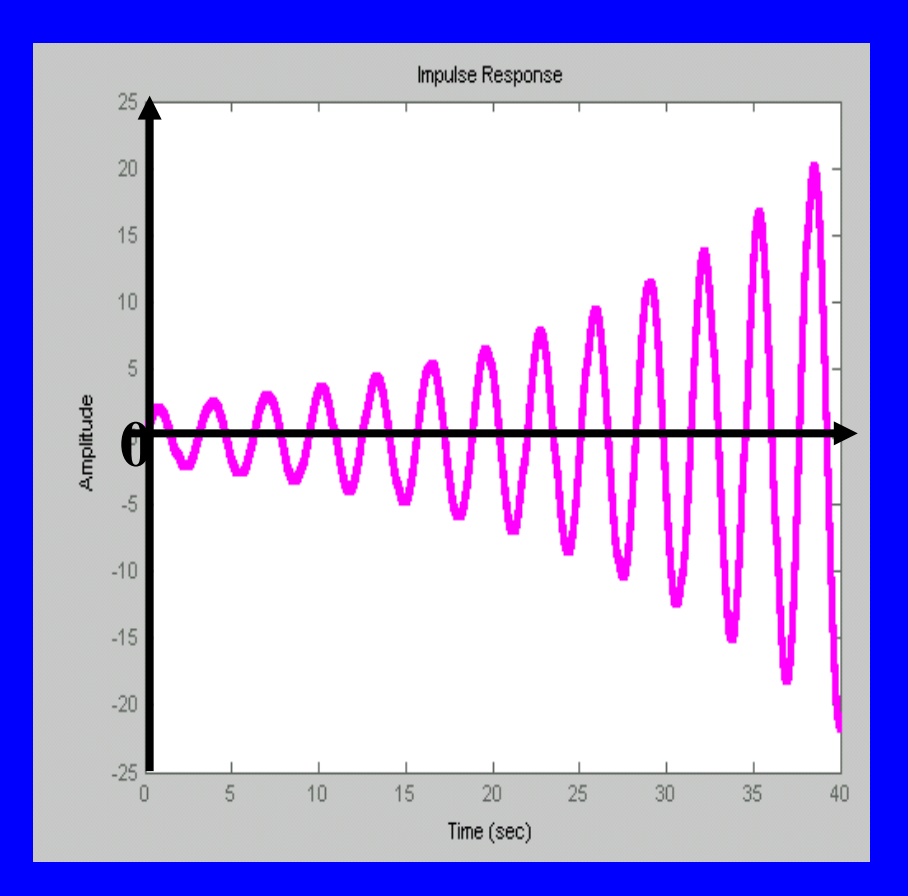

#### Characteristic equation

obtained by setting the denominator polynomial of the transfer function to zero

$$
s^n + a_{n-1} s^{n-1} + \dots + a_1 s + a_0 = 0
$$

Note: stability of linear single-input, single-output systems is completely governed by the roots of the characteristics equation.

□ The transfer function relationship

$$
Y(s) = G(s)U(s)
$$

#### can be graphically denoted through a block diagram.

$$
\begin{array}{c|c}\nU(s) & G(s) & Y(s)\n\end{array}
$$

35

36

Equivalent block diagram of two blocks in series (cascade)

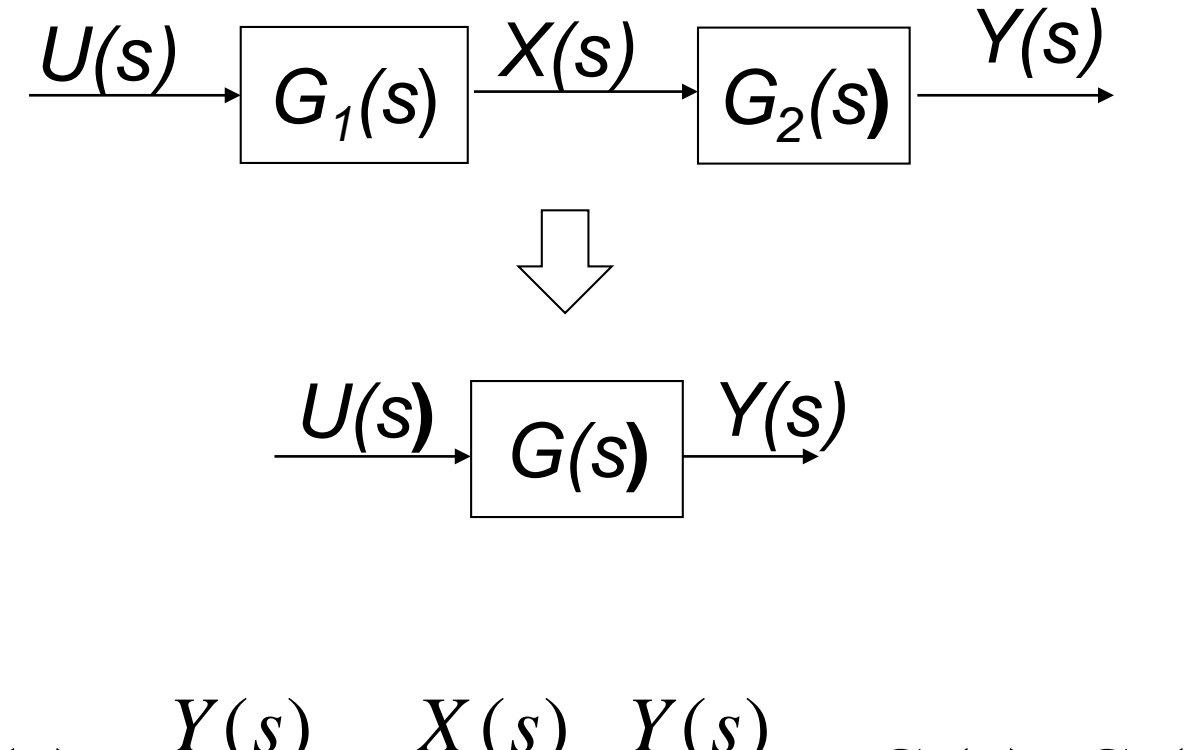

 $1^{O}$   $\frac{O}{2}$  $G(s) = \frac{Y(s)}{U(s)} = \frac{X(s)}{U(s)} \cdot \frac{Y(s)}{X(s)} = G_1(s) \cdot G_2(s)$  $U(s)$   $U(s)$   $X(s)$  $=\frac{1(0)}{1(0)}=\frac{1(0)}{1(0)}\cdot\frac{1(0)}{1(0)}=G_1(s)\cdot$ 

- 37
- Equivalent block diagram of two blocks in parallel

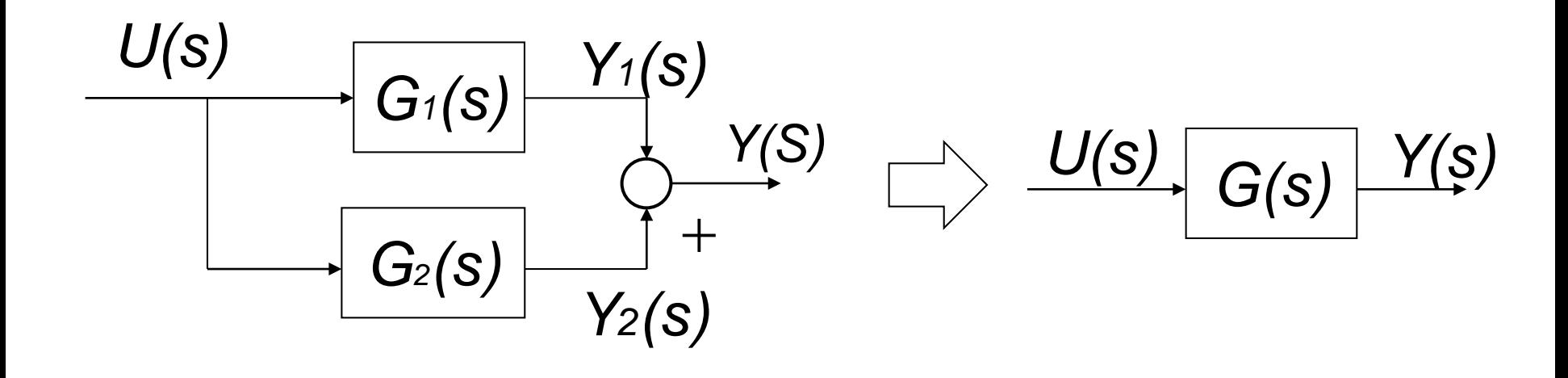

$$
G(s) = \frac{Y(s)}{U(s)} = \frac{Y_1(s) + Y_2(s)}{U(s)} = G_1(s) + G_2(s)
$$

- 38
- □ Equivalent block diagram of a feedback system

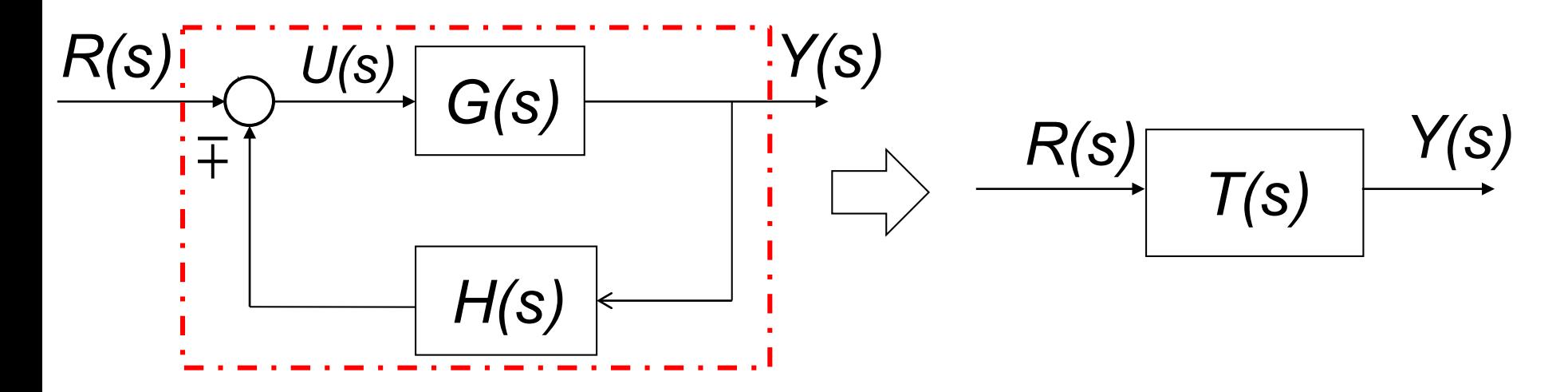

$$
\begin{cases}\nY(s) = U(s)G(s) & \Rightarrow \quad Y(s) = [R(s) - Y(s)H(s)]G(s) \\
U(s) = R(s) - Y(s)H(s) & \Rightarrow \quad \Box\n\end{cases}
$$
\n
$$
T(s) = \frac{G(s)}{1 \pm G(s)H(s)} = \frac{\text{gain of forward path}}{1-\text{loop gain}}
$$

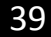

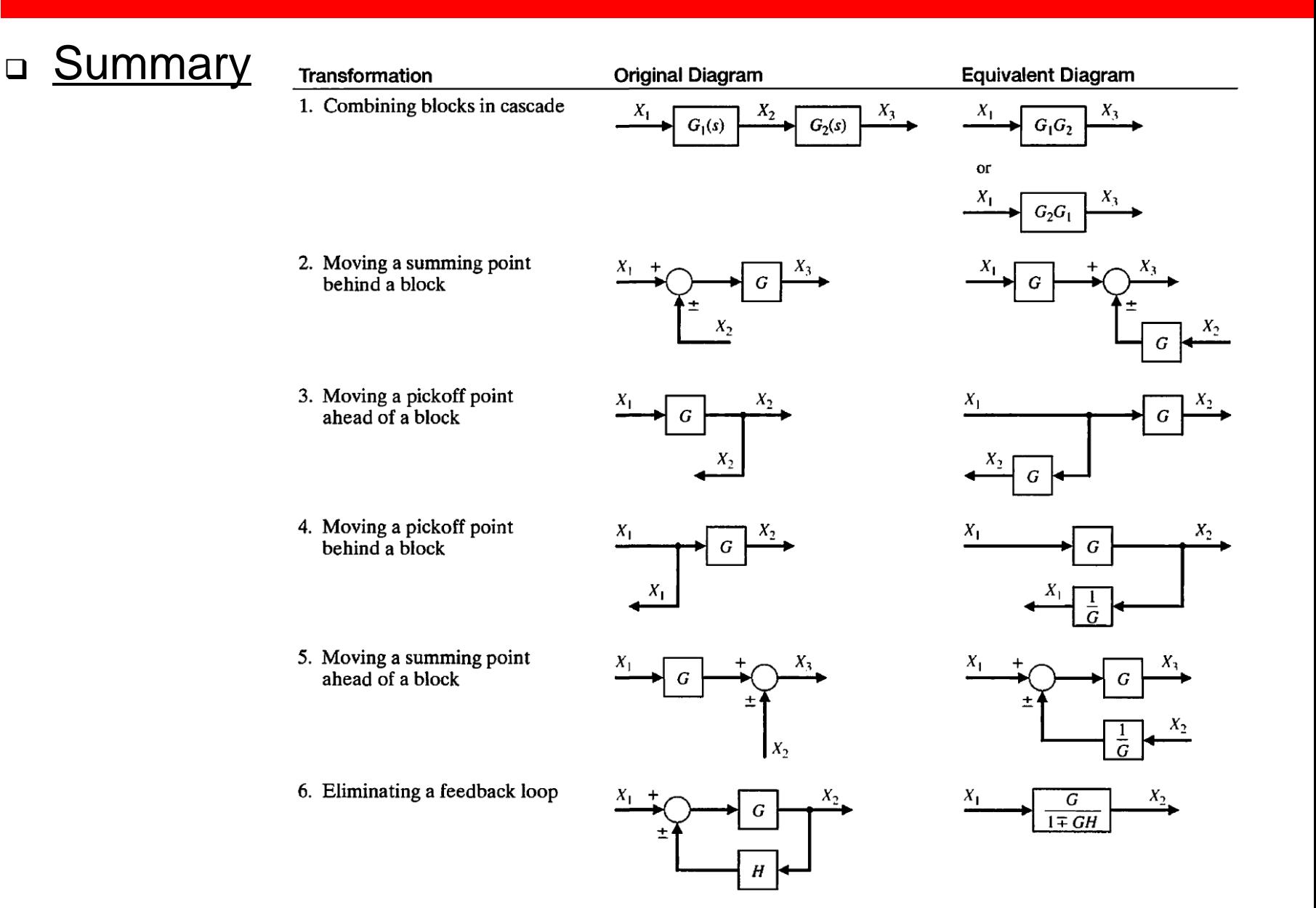

40

D Example

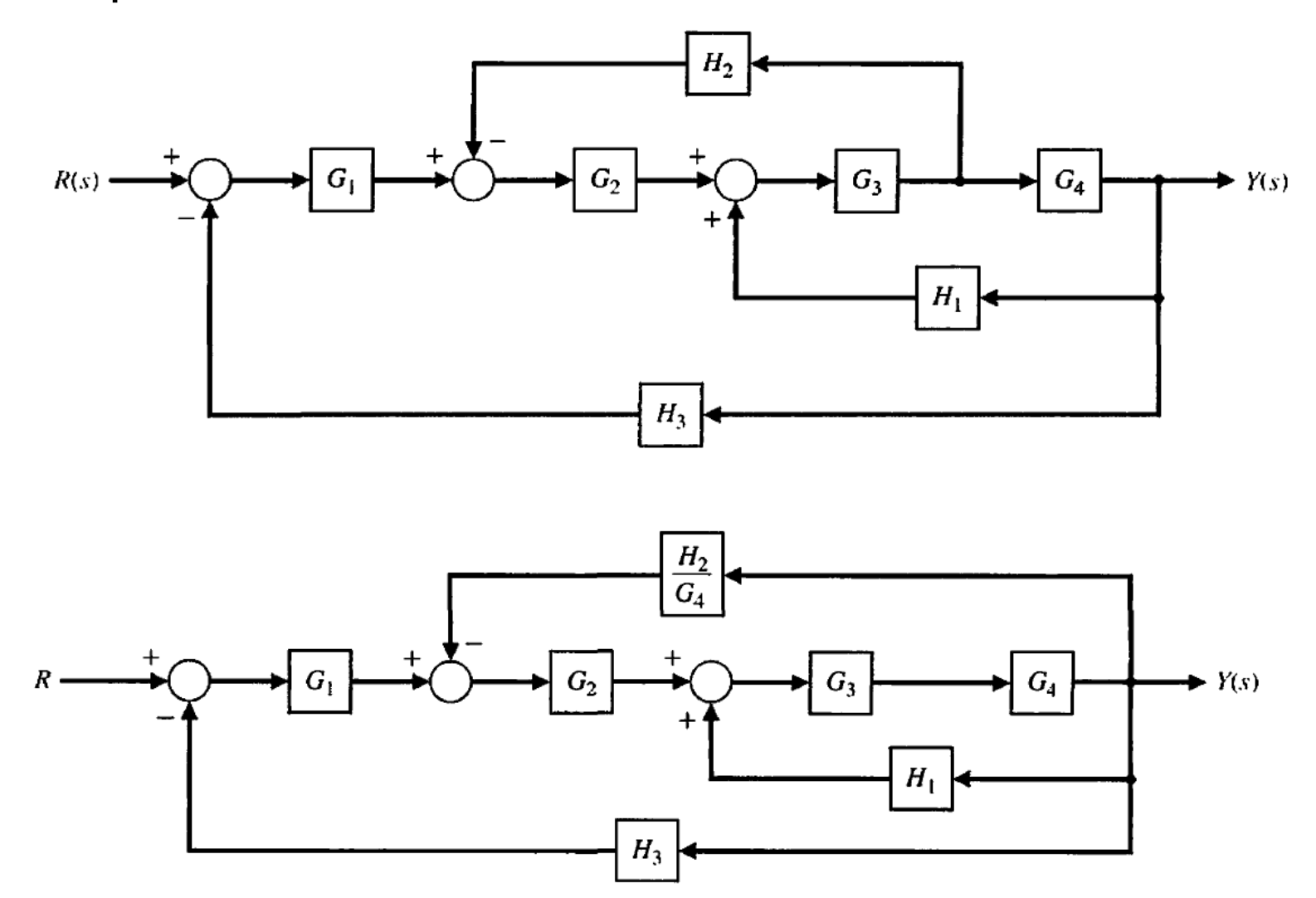

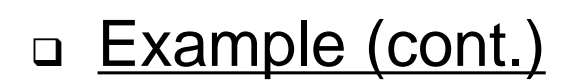

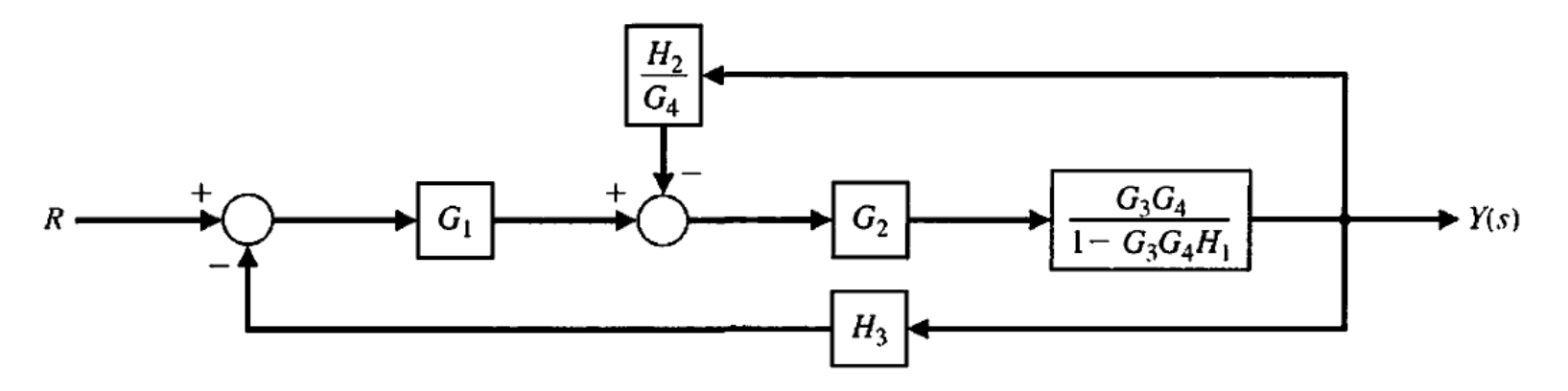

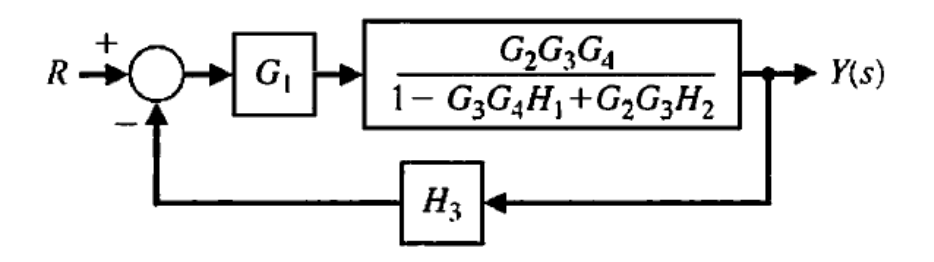

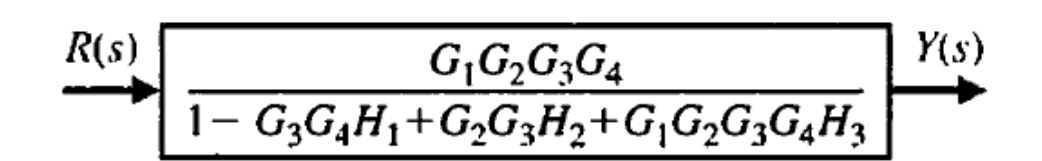

41